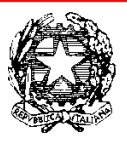

Ministero dell'Istruzione, dell' Università e della Ricerca

Dipartimento per la Programmazione e Gestione delle Risorse Umane, Finanziarie e Strumentali Direzione Generale per interventi in materia di edilizia scolastica, per la gestione dei fondi strutturali per l'istruzione e per l'innovazione digitale Ufficio IV

> Agli Uffici Scolastici Regionali di Piemonte, Liguria, Lombardia, Veneto, Friuli-Venezia-Giulia, Emilia-Romagna, Toscana, Marche, Umbria, Lazio, Sardegna, Abruzzo, Molise, Campania, Calabria, Basilicata, Puglia e Sicilia Loro sedi

> Agli Istituti titolari di progetti FESR relativi agli avvisi 9035/2015, 12810/2015, 398/2016 e 464/2016 Loro indirizzi email

Oggetto: PON "Per la scuola, Competenze e Ambienti per l'Apprendimento" 2014-2020, Avvisi FESR 9035/2015, 12810/2015, 398/2016 e 464/2016, per la predisposizione di Reti Lan/Wlan e/o Ambienti digitali. **Comunicazione relativa all'apertura della funzione "Area modifiche" del sistema GPU.** 

Si fa presente che il sistema informativo di gestione dei Fondi Strutturali del MIUR viene periodicamente aggiornato con nuove funzioni finalizzate a semplificare e registrare tutti i processi relativi alla gestione dei progetti. In proposito si comunica che a decorrere dalla data odierna sono disponibili delle nuove funzioni di modifica, presenti nella Gestione degli Interventi (GPU 2020).

Le funzioni sono state create per consentire alle istituzioni scolastiche di modificare e/o integrare i dati e/o la documentazione relativa agli avvisi in oggetto oltre la data di chiusura degli stessi, sia su richiesta dell'AdG a seguito di controlli di I livello, sia su iniziativa degli istituti scolastici stessi.

In particolare:

- Una funzione di richiesta di sblocco delle aree interessate alle modifiche**. "Area modifiche"**
- Una funzione per la gestione delle modifiche a seguito dell'apertura delle aree interessate **"Gestione modifiche"**

 L'avvio della funzione di sblocco renderà operative solo le richieste da parte dell'AdG sulla base dei controlli effettuati, mentre per le richieste da parte delle Istituzioni Scolastiche la specifica funzione sarà operativa a partire dal 22 giugno 2017 attraverso il TAB "Richiedi modifica" che sarà disponibile all'interno dell'Area modifiche, nella barra del menù funzioni.

Non sarà possibile prendere in considerazione le richieste delle Istituzioni scolastiche effettuate telefonicamente o via e-mail dopo la data del 12 giugno 2017, le scuole dovranno attendere l'attivazione della funzione a loro dedicata.

La visualizzazione e la gestione di tutte le richieste di modifica, sia da parte dell'AdG che da parte degli istituti scolastici, sarà possibile accedendo all'area "Gestione Modifiche" presente nella sezione "Gestione progetti autorizzati".

Sarà disponibile il relativo manuale di gestione con l'apertura delle funzioni per le istituzioni scolastiche.

Si fa presente che le nuove funzioni di modifica potranno essere utilizzate unicamente per i progetti già "chiusi" (quindi con la sezione "documentazione e chiusura" interamente compilata e convalidata attraverso il tab. "Conferma chiusura progetto").

Per tutti i progetti non chiusi relativi ad avvisi scaduti, le modifiche e integrazioni dovranno essere gestite attraverso la richiesta di una nuova "proroga", tramite l'apposita funzione presente nel "GANNT" .

> IL DIRIGENTE Autorità di Gestione

Annamaria Leuzzi<br>Auren erre Leuf